## UNITY SCAVENGER HUNT SCENE NAVIGATION AND OBJECT MANIPULATION

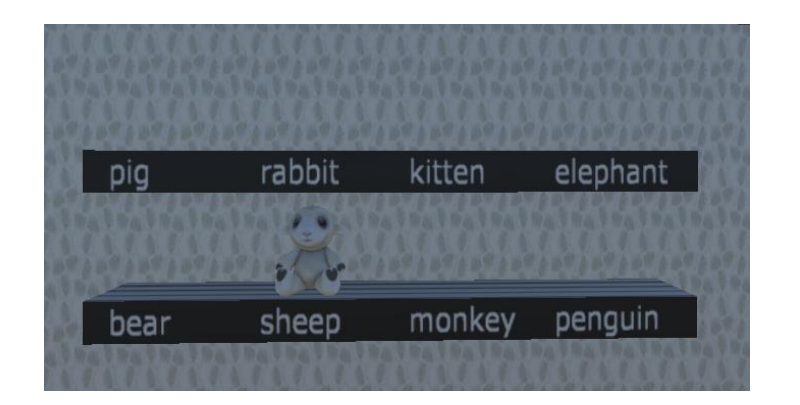

## RULES

- Begin in "starting view" depicting the empty display shelves above.
- The Hierarchy Window remain closed throughout the activity.

## **INSTRUCTIONS**

- Find each of the animals listed using the hints provided
- Move, scale, and rotate each animal to place them in the designated space on the shelf.

## HINTS

- pig enjoying the beautiful day
- rabbit What's up doc? You have your home and I have mine.
- kitten waiting for you to sleep
- elephant the big picture
- bear in the forest
- sheep In its proper place
- monkey bumped his head
- penguin reprieve from global warming